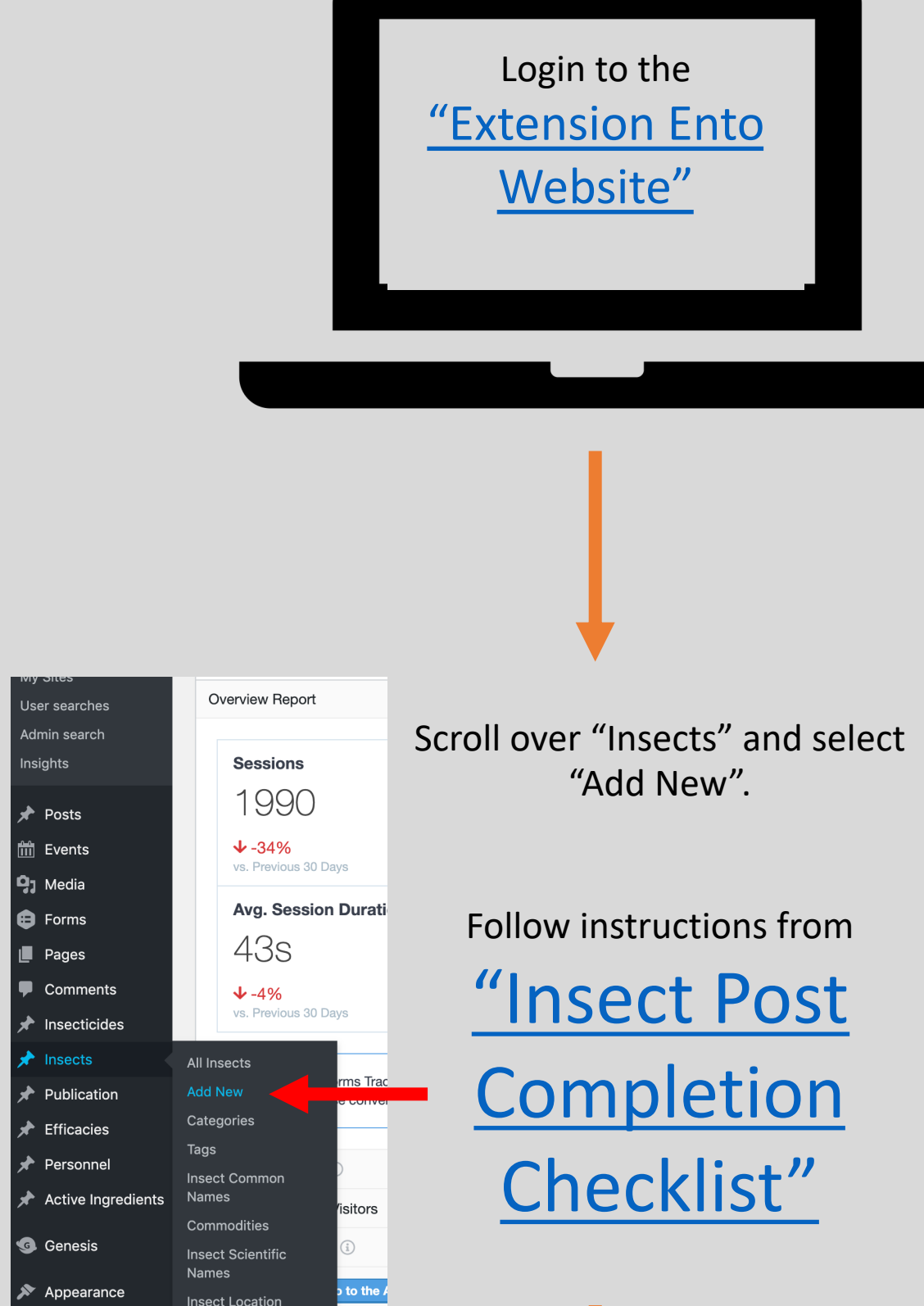

Add editor names and update status to "Complete" for your insect in the

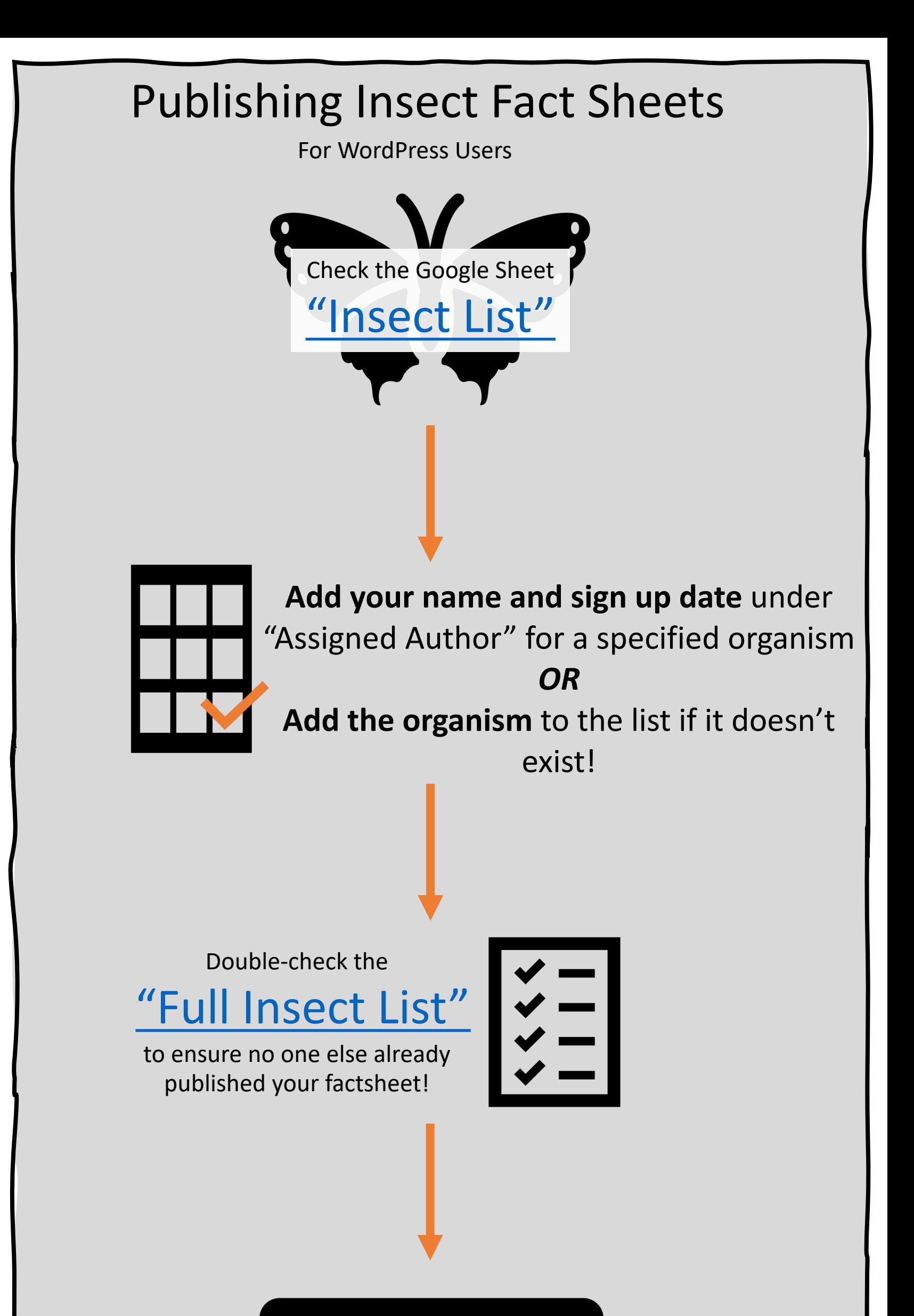

["Insect List"](https://docs.google.com/spreadsheets/d/1qoT5BV9xDJ4vbMRjGBVKxhVQo3sATz4bplr6HVKll1M)

Congratulations! Celebrate with a muchdeserved dance and cake.

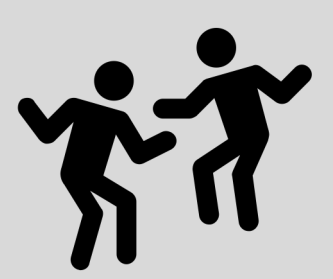

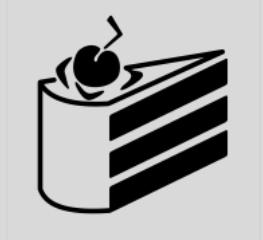

Ensure fact sheet has been reviewed (by at least one peer) prior to marking status as "Complete". Address any technical questions to [rlwilliams32@tamu.edu](mailto:rlwilliams32@tamu.edu) and [erfan.vafaie@ag.tamu.edu](mailto:erfan.vafaie@ag.tamu.edu)

- Status<sup>\*</sup>
- Complete
- **Needs Review**
- $\checkmark$  Incomplete